**Sinclair ZX Spectrum +2A y +2B Categoría : Fichas micros Publicado por** Colossus el 17/9/2004

La compañÃ-a Amstrad, propietaria en aquel entonces de Sinclair, no tuvo demasiado éxito con la comercializaciÃ<sup>3</sup>n del <u>Spectrum +3</u> y decidiÃ<sup>3</sup> producir una versiÃ<sup>3</sup>n mÃ<sub>i</sub>s barata del mismo que se denominÃ<sup>3</sup> Spectrum +2A.

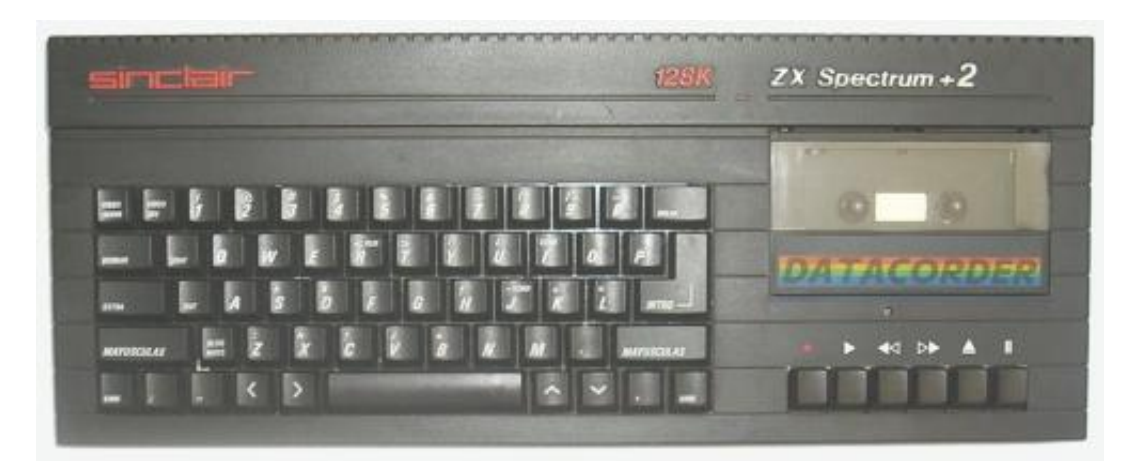

## Spectrum  $+2A$  espa $\tilde{A}$ ±ol

 Externamente, salvo porque es negro en lugar de gris, el nuevo modelo es muy similar al primer ordenador desarrollado por Amstrad tras la adquisici $\tilde{A}^{3}$ n de la compa $\tilde{A} \pm \tilde{A}$ -a Sinclair (el Spectrum +2 ). Sin embargo el +2A presenta notables diferencias con respecto al hardware del +2 original, ya que es en realidad un +3 al que se le ha sustituido la unidad de discos por un cassette.

 Internamente la placa es muy parecida a la de un +3, si exceptuamos la ausencia del [control para](http://zonadepruebas.org/backup/modules/smartsection/item.php?itemid=549) la disquetera. De hecho algunos ejemplares (como el de las fotos de esta ficha) llegaron a montar placas de +3 con los huecos de la circuiterÃ-a de la controladora vacÃ-os, aprecià indose incluso el conector para la segunda disquetera aunque externamente no sea accesible. En cuanto a la ROM es también idéntica en ambos ordenadores, y si un +2A detecta la presencia de una unidad de disco se identificar $\tilde{A}$ i como "+3" en el men $\tilde{A}^{\circ}$  inicial.

En cierto momento, para abaratar todav $\tilde{A}$ -a m $\tilde{A}$ js los costes de producci $\tilde{A}^{3}$ n, se traslad $\tilde{A}^{3}$  la fabricaciÂ<sup>3</sup>n de Hong Kong a China. Esto introdujo ligeros cambios en la placa pero, aunque los nuevos ejemplares se denominaron +2B, se trata en realidad del mismo micro. Gracias a la reducci $\tilde{A}^3$ n de precio llegaron a venderse muchas unidades del +2A, y actualmente es tal vez el Spectrum m $\tilde{A}$ is f $\tilde{A}$ icil de conseguir. Pero Amstrad no logr $\tilde{A}^3$  adaptarse al emergente mercado de 16 bits y, aunque incluso a dia de hoy siguen apareciendo cl $\tilde{A}^3$ nicos, el +2A fue el  $\tilde{A}^0$ ltimo modelo de Sinclair ZX Spectrum que llegÃ<sup>3</sup> a producirse.

Ficha técnica **Fabricante** Sinclair Research  $A\tilde{A}$ +0 1988 Procesador Z80A a 3.54 MHz Memoria RAM 128K Memoria ROM 64K (16K para el modo 48, 48K del +3 BASIC) Chips auxiliares ULA para funciones de entrada/salida Yamaha AY-3-8912 para sonido GrÃ<sub>i</sub>ficos 256x192 para gráficos, 2 colores (a elegir entre 8 de tinta y 15 de fondo) para cada zona de 8x8 pixels (32x24 caracteres en pantalla) Sonido 3 canales de 7 octavas (Disponible en la se $\tilde{A}$ ±al de TV y en la salida de sonido) Conexiones Bus para conexiÃ<sup>3</sup>n de periféricos (incompatible con el de los Spectrum anteriores) Dos puertos de joystick (conector D-SUB 9, protocolo Sinclair) Puerto paralelo para impresora Salida UHF para TV Salida para monitor RGB Salida de sonido y cassette interno (minijack) Puerto Serie RS-232/Puerto MIDI (conector telefÂ<sup>3</sup>nico britÂ<sub>i</sub>nico BT431A) Conector aux (también BT431A) Entrada de +5,-5,+12,-12V DC para alimentador externo (DIN de 6 terminales) Almacenamiento Unidad de cassette integrada Notas Teclado profesional de 58 teclas SÃ<sup>3</sup>lo en modo 48 los comandos son obtenidos mediante una sola tecla El puerto serie es diferente que el del Interface 1/128/+2 La ROM es la misma que la de un +3, aunque existen distintas revisiones de la misma Las conexiones son iguales a las de un +3, salvo por el conector para una segunda unidad de disco Micros relacionados Spectrum (16/48K) Spectrum + Spectrum 128 Spectrum +2 [Spectrum +3](http://zonadepruebas.org/backup/modules/smartsection/item.php?itemid=28) [Timex Sincl](http://zonadepruebas.org/backup/modules/smartsection/item.php?itemid=29)air 2068

[X128: Emula](http://zonadepruebas.org/backup/modules/smartsection/item.php?itemid=549)dor para MS/DOS. Algo antiguo pero muy completo

[Emuladores](http://zonadepruebas.org/backup/modules/smartsection/item.php?itemid=30)

FUSE: El más utilizado de los emuladores para Linux Spectaculator: Posiblemente el mejor. Para Windows (la versiÃ<sup>3</sup>n 5.1 es la Ã<sup>o</sup>ltima gratuita) W.O.S.: Si necesitas algún otro emulador, búscalo aquÃ-Enlaces [World](http://www.srcf.ucam.org/~pak21/spectrum/fuse.html) of Spectrum: La mayor recopilaciÃ<sup>3</sup>n de informaciÃ<sup>3</sup>n sobre el Spectrum existente en la red. [Con miles de p](http://www.spectaculator.com/)rogramas para descargar [Speccy](http://www.worldofspectrum.org/emulators.html).org: Portal español dedicado al Spectrum Planet Sinclair: Todo sobre los productos Sinclair [Fichas de Software](http://www.worldofspectrum.org/) para Spectrum en Zonadepruebas

[Otros enlac](http://www.speccy.org/)es relacionados con Spectrum en Zonadepruebas 

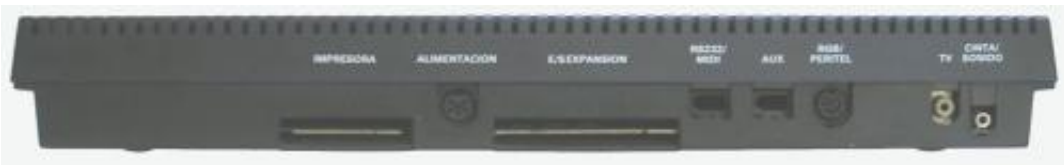

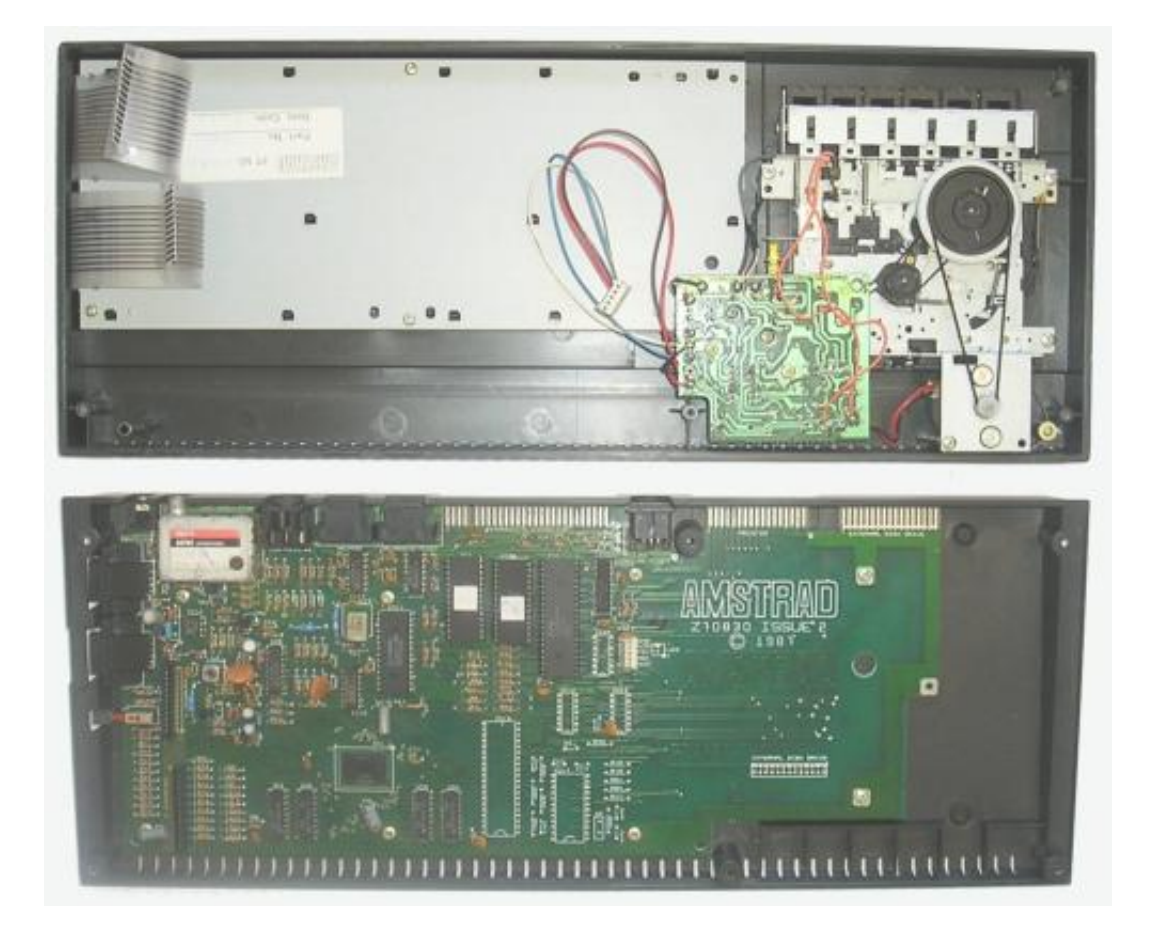

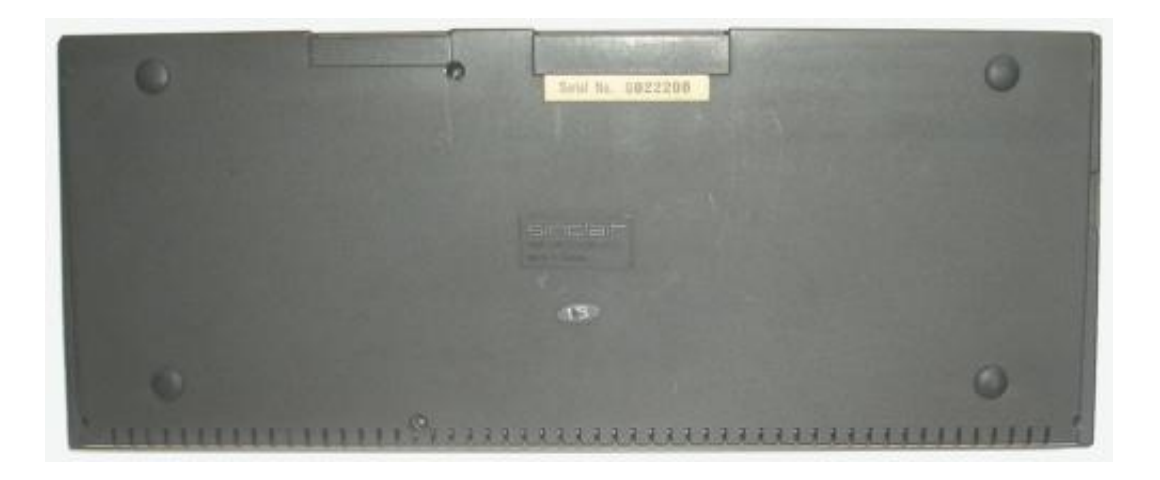

 $ZX$  Spectrum +2A espa $\tilde{A}$ ±ol

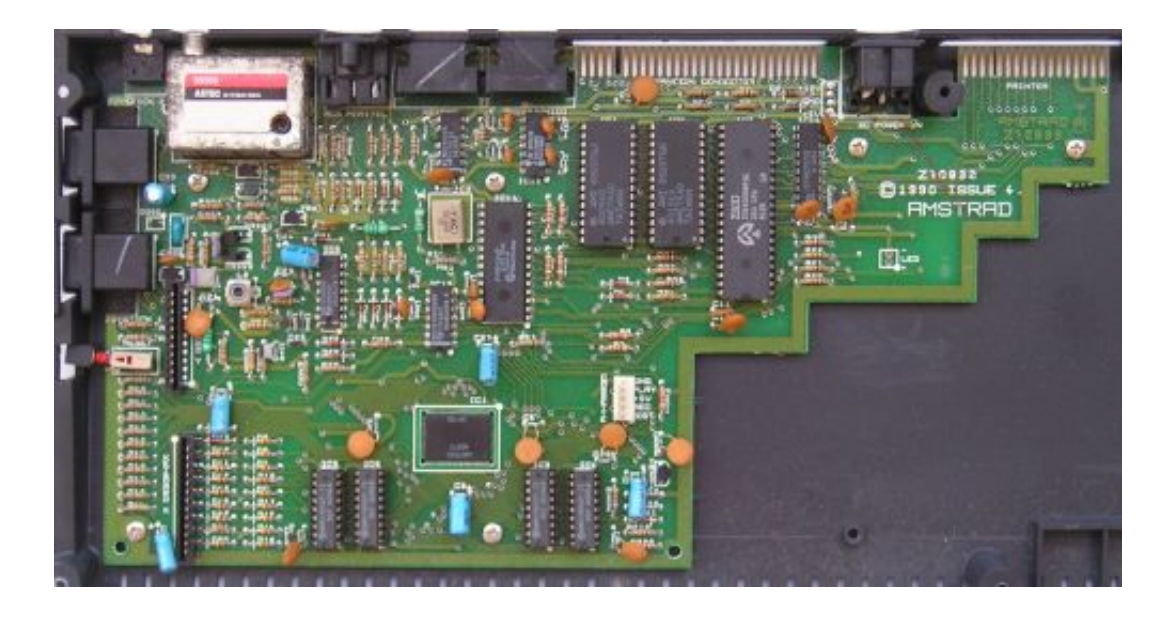

Placa de un ZX Spectrum +2B

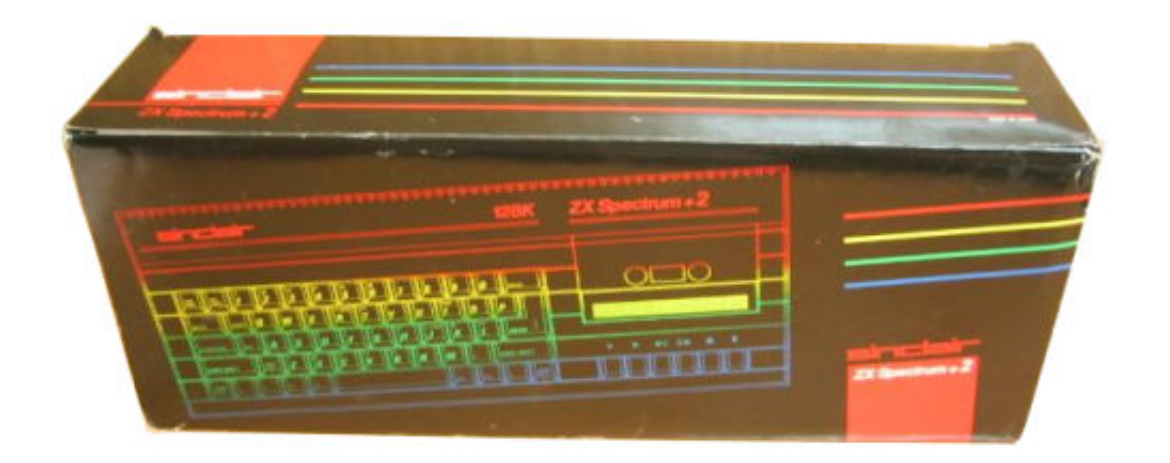

Caja de un Spectrum +2 (concretamente de un +2B)

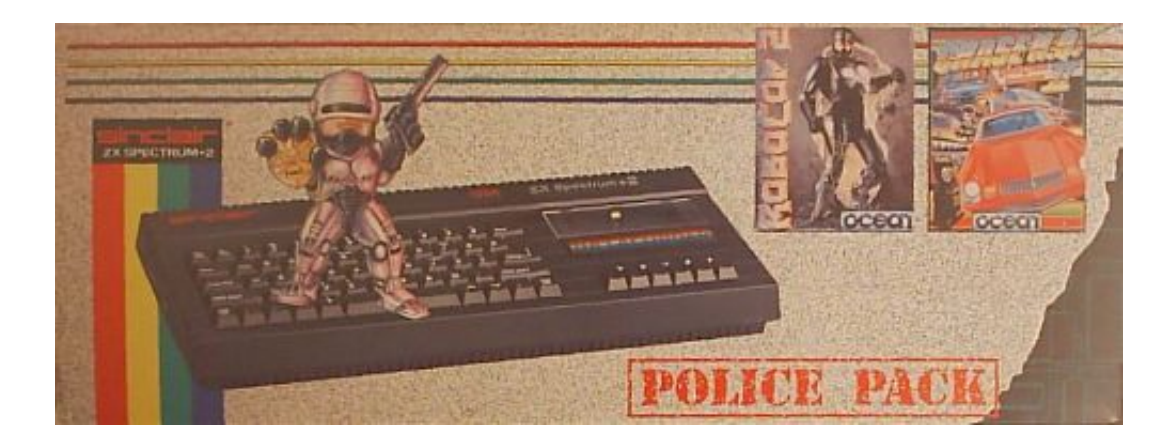

Caja de la ediciÃ<sup>3</sup>n Police Pack

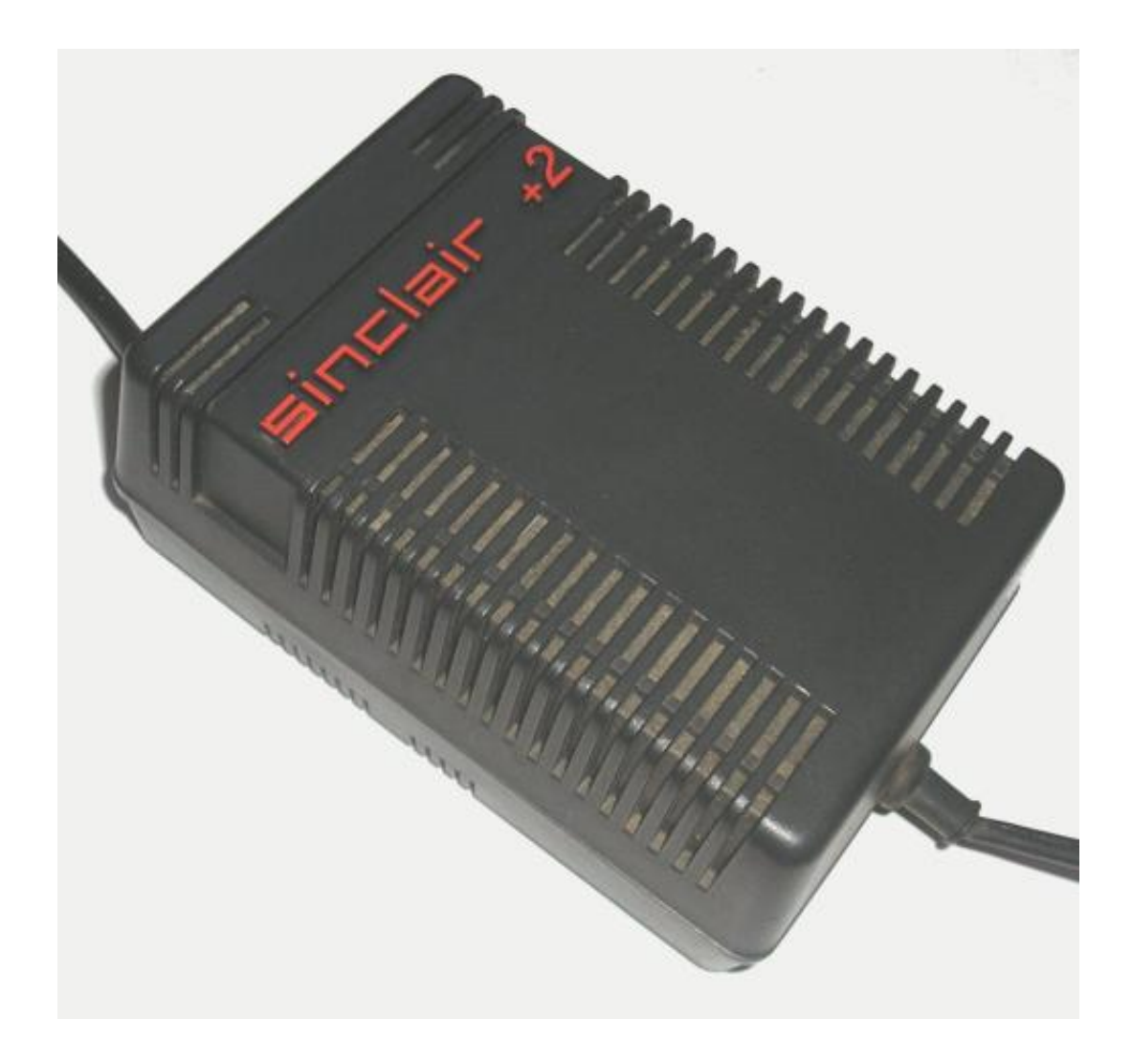

Salvo por el logotipo y porque entrega algo menos de amperaje a 12V,

la fuente de alimentaci $\tilde{A}^3$ n es igual a la de un +3

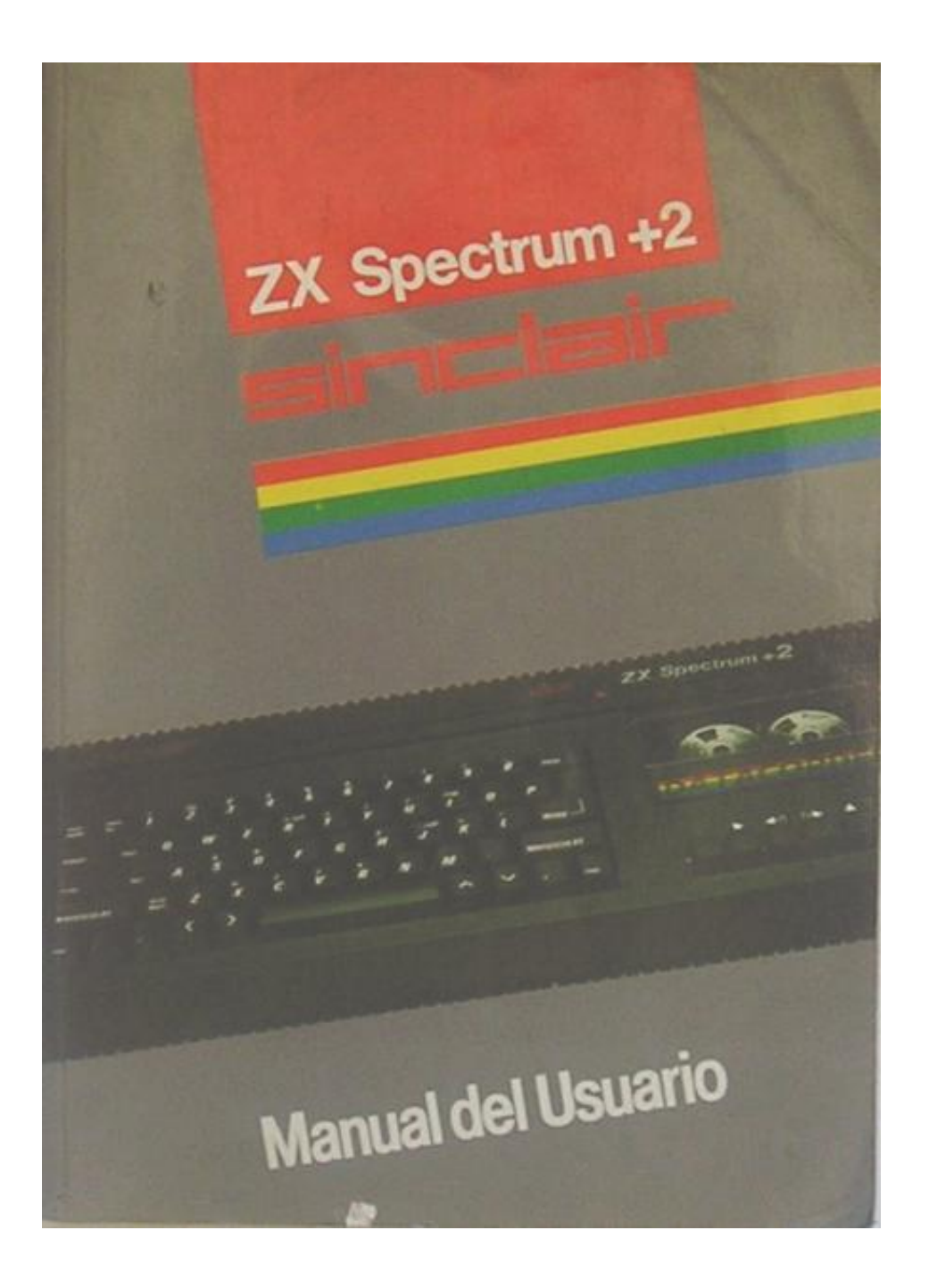

El manual del modelo espa $\tilde{A}$ ±ol

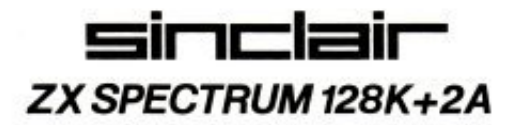

## **Further Information**

Sinclair continually reviews and redesigns features in all its products, improving the overall quality of the whole range of computers.

The design of the Sinclair Spectrum 128K +2A is based on the +2 model, but contains some improved features which determine the range of software and hardware that will operate smoothly with the computer.

When buying software, you should find that any software available on tape written for  $a + 3$ model will work perfectly on the +2A. The vast majority of software designed for a +2 will also work.

When buying additional hardware, your dealer can advise you which of the products that are compatible with the +2, are also suitable for the +2A. However, all additional hardware that is compatible with the  $+3$  will be suitable for the  $+2A$ .

The +2A has a built-in printer interface, and may be connected to a Centronics standard parallel printer simply by plugging an AMSTRAD PL-1 printer lead into the port marked "PRINTER".

Owners of previous Spectrum models who have a printer interface, may wish to know that it can be used on the +2A, but may only be connected to the port marked "EXPANSION I/O", and not to the port marked "PRINTER".

The BASIC of the +2A can be used to control the built-in printer interface directly, but only application software designed for the +3 model will make use of this facility.

Hoja con informaciÃ<sup>3</sup>n adicional que se entregaba junto con el manual

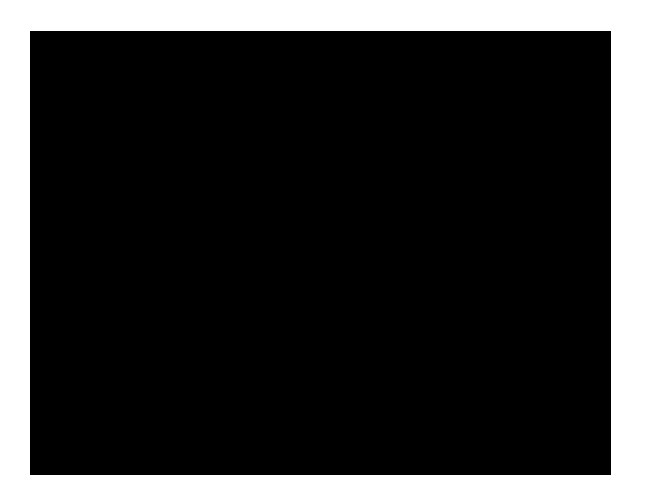

Menú de inicio de un +2A inglés (capturado con emulador)

## **Autores:**

Texto y fotografÃ-as: Colossus FotografÃ-a de la caja: Laretrotienda FotografÃ-a Police Pack: Atarilerileron